The book was found

# **VC++ MFC Extensions By Example**

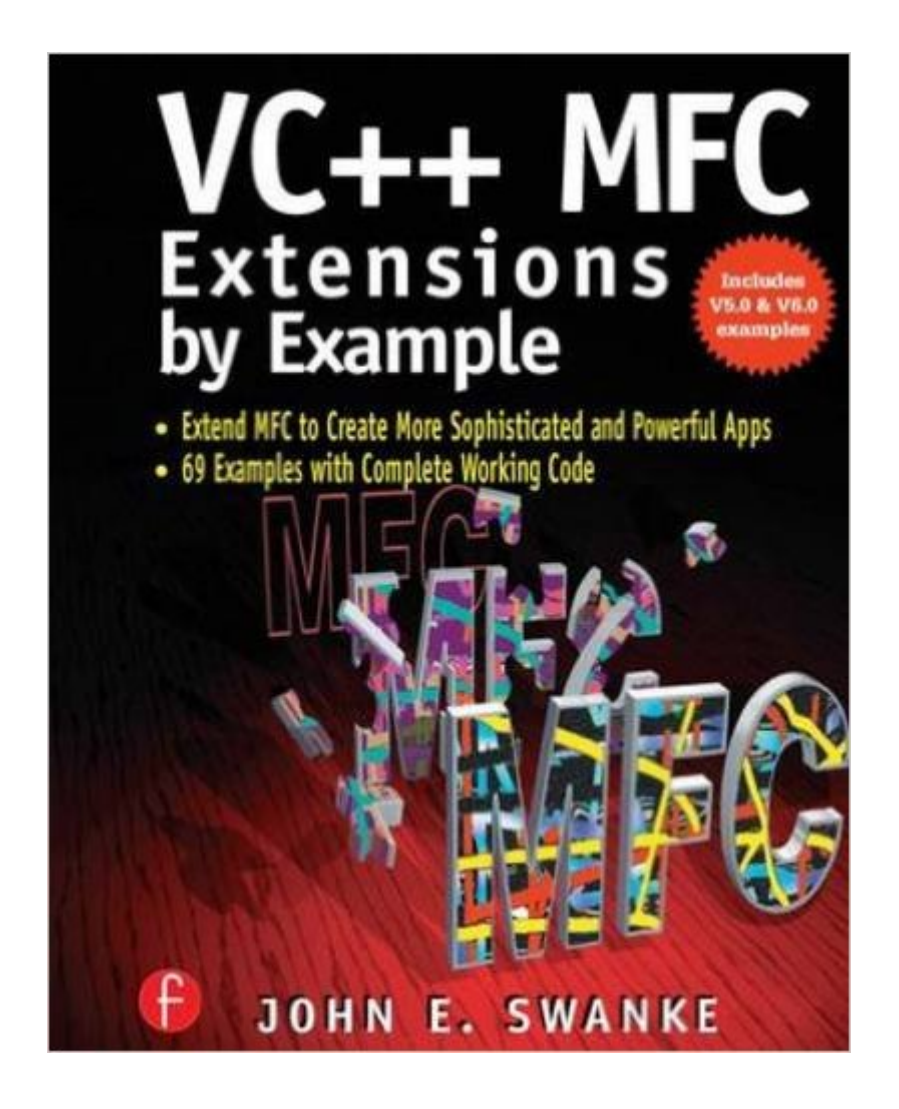

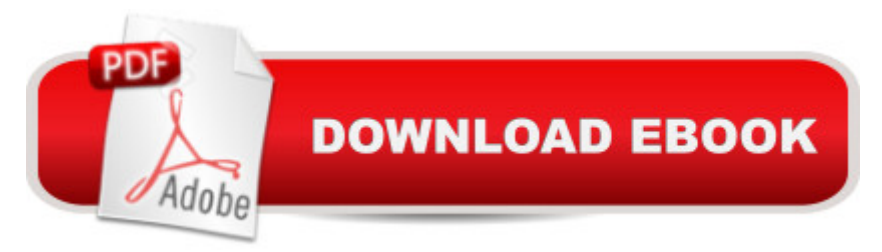

## **Synopsis**

Extend and modify MFC code to meet your needs! Author John Swanke delivers studied examples to give you a jump-start on creating more sophisticated and powerful applications. Each example is fully annotated and ready to insert into the your application --

### **Book Information**

Paperback: 643 pages Publisher: CRC Press (January 15, 2000) Language: English ISBN-10: 0879305886 ISBN-13: 978-0879305888 Product Dimensions: 7.5 x 1.3 x 9.2 inches Shipping Weight: 2.4 pounds (View shipping rates and policies) Average Customer Review: 4.2 out of 5 stars $\hat{A}$   $\hat{A}$  See all reviews $\hat{A}$  (12 customer reviews) Best Sellers Rank: #2,210,220 in Books (See Top 100 in Books) #57 in Books > Computers & Technology > Programming > Languages & Tools > C & C++ > Visual C++  $\#990$  in  $\hat{A}$  Books > Computers & Technology > Programming > Languages & Tools > C & C++ > C++ #2041 in $\hat{A}$  Books > Computers & Technology > Operating Systems > Windows > Windows Desktop

### **Customer Reviews**

The great thing about this book is it addresses so many situations that MFC programmers find themselves in, and it seems like you're always trying to reinvent the wheel to deal with them.We're currently wrapping up a 1 year project, and we had a lot of user interface issues that seemed minor, but required some investigation in how to deal with them. Just scanning through the table of contents, we found the solution to at least 4 of those issues, and we implemented them in a matter of minutes.After greater examination of the book, we've discovered many ideas to incorporate in future releases of our software. Things we had considered, but seemed more difficult than they're going to be.Swanke is a solid MFC coder who really understands the ins and outs of MFC. His examples don't take the bizarre hack routes that many programmers tend to use to implement things that are out of the ordinary. Instead, he uses MFC in very elegant ways that don't always seem obvious to the rest of us.I applaud him on a very fine book. I also purchased his book, "Visual C++ MFC Programming by Example" and was equally impressed, and my review of it is available as well.

This book was definitely worth it. It's a fat collection of semi-advanced MFC 'tricks', fully spelled out with working code. Some of the items are simple (creating a resizable dialog) and some are slick (putting an animation on a toolbar,) but they're all clearly spelled out. It's not a beginners' book.You could call this book a collection of 'answers' - and if you have even one of these problems, it will pay for itself. But I found some of the techniques so useful I read it cover to cover, and then invented places to use them. It also includes a handy MFC reference card that's helped a half dozen times already.The only downside is while the author has definately earned his pay, the publishing house hasn't. There are a number of glaring typographical errors, even wholly repeated sidebars. The cover stock is pretty cheap too. This book deserves to be re-issued from a respectable publisher.

This book is an absolute MUST for any serious MFC/Visual C++ developer. It deals with complex and very practical subjects in a simple and straightforward manner! Before you waste hours and hours trying to develop one code snippet, simply consult the book and get it RIGHT the first time!It does not matter if you are new to Visual C++ or a hardcore veteran - this book is full of very valuable information and shortcuts. Before I attempt something I have not done before, I consult the book first. Most of the examples are great for putting you on the right track and the code snippets can usually be inserted directly into your projects!

There are two MFC books real-world MFC programmers should keep as future references. VC++ MFC Extensions by Example by John Swanke is one of them. This is an essential MFC extension. Swanke presents powerful, yet surprisingly really simple fully implemented solutions to questions MFC programmers most often ask. For example, the author provides a solution to a folder selection dialog box. Swanke presents elegant solutions that are so simple, yet effective, they make Visual C++ Wizard seem overly complicated!Swanke includes another element that definitely distinguishes this book from other MFC books: MFC virtual function execution sequences. Swanke does an exceptional job mapping the order of which Windows calls different virtual functions and presents fundamental pointers to important MFC messages. I believe the execution sequences Swanke presents help in design process, during implementation process, and ultimately during maintenance of MFC based applications. Lastly, his solutions are mixtures of MFC and Win32 API. Programmers learn to directly use Win32 API in an MFC architecture and get the best of both worlds.I highly recommend VC++ MFC Extensions by Example.Kuphryn

After working for ten years on MFC I put it away and moved on to C# and WPF. However, a large

companies. They are still dealing with buttons that have only one text line and MessageBoxes that can't time out. That means that automated testing is not available to MFC designs out of the box.So, learn how to modernize that old MFC code and think about putting WPF into the MFC desktop.Become a technology hero and update that old GUI. Buy the book and find out.

The ftp address for the source codes do not work, and the author and the publishing company do not help the people who have bought his book.

#### Download to continue reading...

VC++ MFC Extensions by Example Nathan Wallace's Delphi 3 Example Book (Programmer's [Example Series\) Microsoft W](http://overanswer.com/en-us/read-book/NqDmp/vc-mfc-extensions-by-example.pdf?r=yHeKK2fMiscFcj1qSM5Bgc92wSY9tl0lC4u%2FFcRyYRVZJaIEJ91gd7hqeZ%2Fe73lu)in32 Programmer's Reference: System Services, Multimedia, Extensions, and Application Notes (Microsoft Professional Reference) Writing GNU Emacs Extensions MPI: The Complete Reference (Vol. 2), Vol. 2 - The MPI-2 Extensions Linear Programming: Foundations and Extensions (International Series in Operations Research & Management Science) Microeconomic Theory: Basic Principles and Extensions (with Economic Applications, InfoTrac Printed Access Card) (Upper Level Economics Titles) Microeconomic Theory: Basic Principles and Extensions (Upper Level Economics Titles) Beginning Mfc Com Programming Special Edition Using Mfc and Atl WIN32 Network Programming: Windows(r) 95 and Windows NT Network Programming Using MFC Microsoft Mastering: MFC Development Using Microsoft Visual C++ 6.0 (DV-DLT Mastering) Microsoft Visual C++ MFC Library Reference, Part 1 (Visual C++ 5.0 Documentation Library , Vol 1, Part 1) (Pt. 1) Microsoft Visual C++ MFC Library Reference, Part 2 (Visual C++ 5.0 Documentation Library , Vol 2, Part 2) (Pt. 2) Getting Started with Visual C++ 6 with an Introduction to MFC MFC Programming with Visual C++6 Unleashed with CDROM Professional Software Development with Visual C++ 6.0 & MFC (With CD-ROM) (Programming Series) Professional MFC with Visual C++ 6 Visual C++ 4 How-To: The Definitive Mfc Problem Solver Tiny Houses: Tiny Houses with Example Plans & Tiny Homes for Beginners - Two Books in One

<u>Dmca</u>